## **Instytut Pamięci Narodowej - Kraków**

https://krakow.ipn.gov.pl/pl4/aktualnosci/171811,W-Rzezawie-upamietniono-zolnierza-NOWAK-Wladyslawa-Galke. html 17.05.2024, 12:02

## **W Rzezawie upamiętniono żołnierza NOW/AK Władysława Gałkę**

**13 października 2022 r. w Rzezawie (pow. bocheński) odsłonięta została, ufundowana przez krakowski IPN, tablica upamiętniająca Władysława Gałkę, nauczyciela, żołnierza Narodowej Organizacji Wojskowej i Armii Krajowej, więźnia komunizmu.**

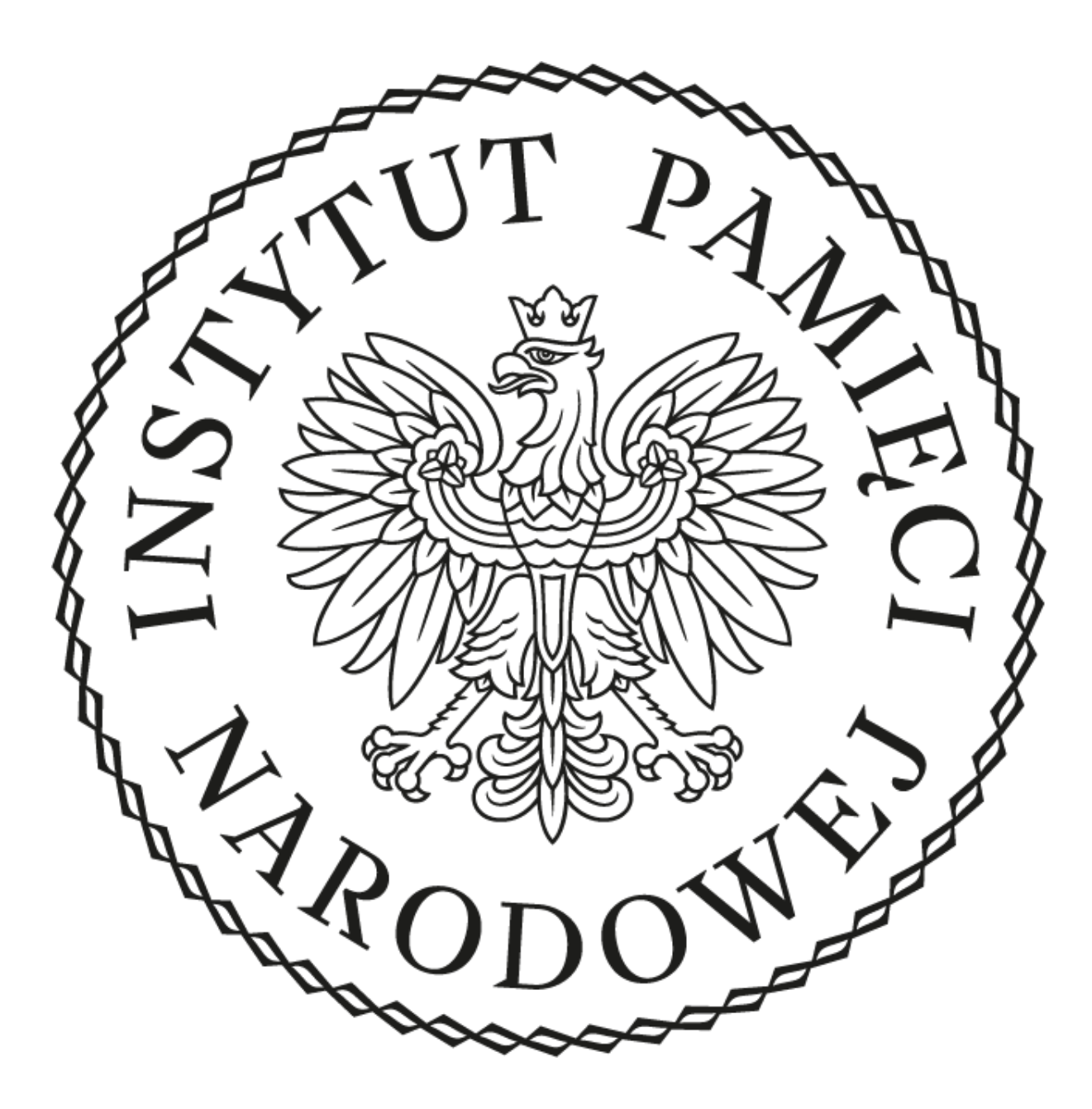

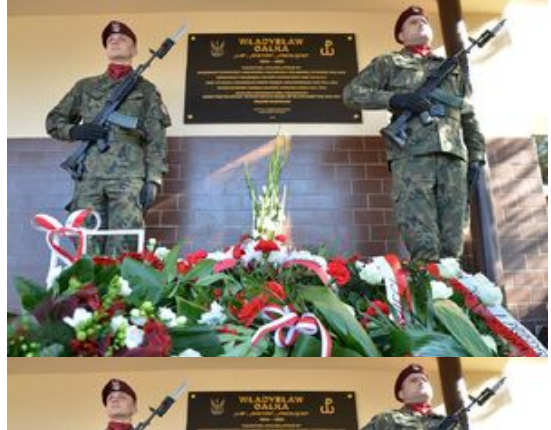

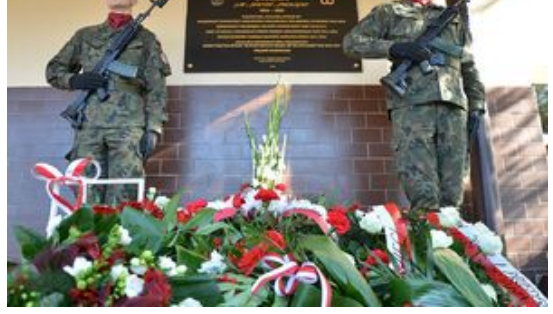

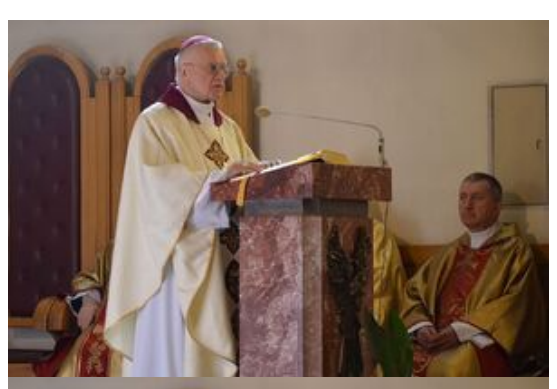

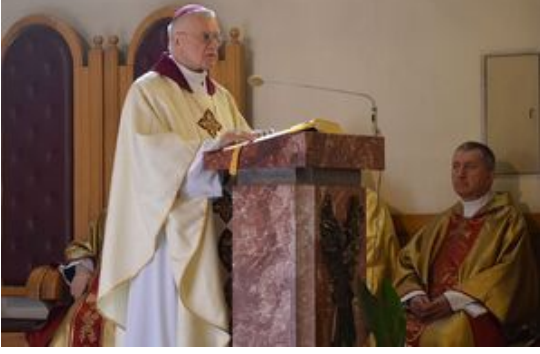

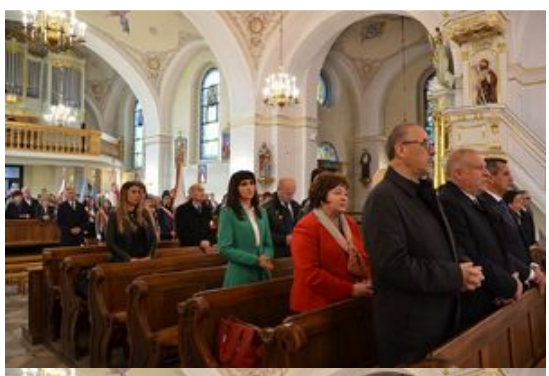

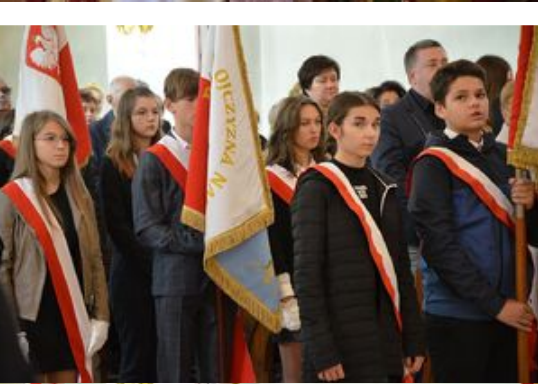

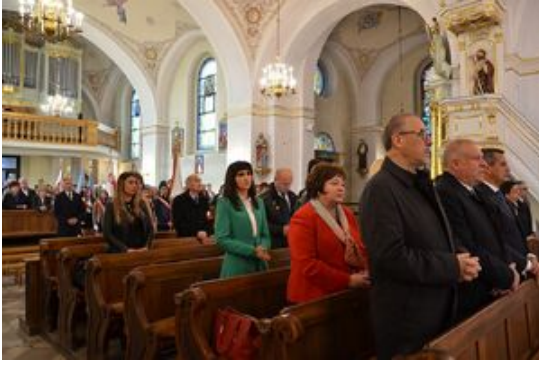

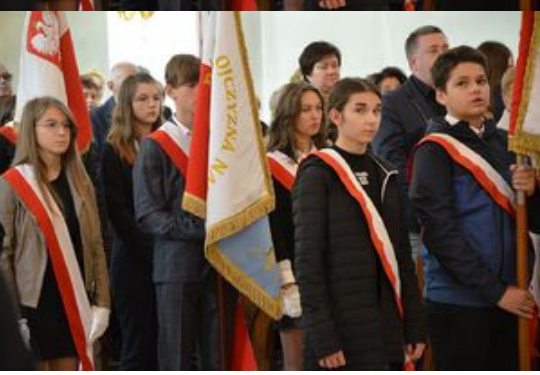

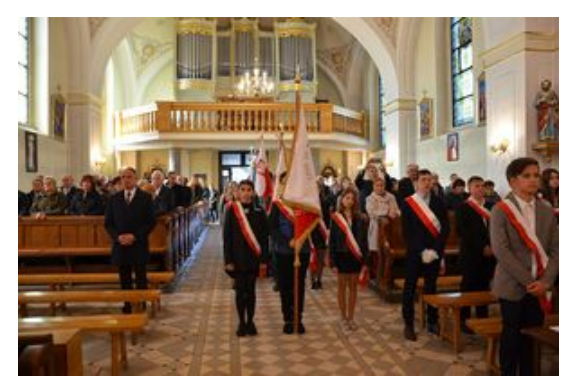

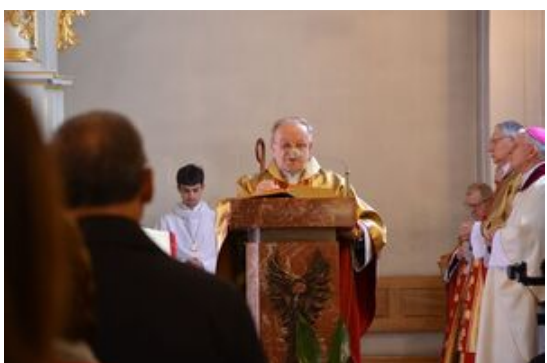

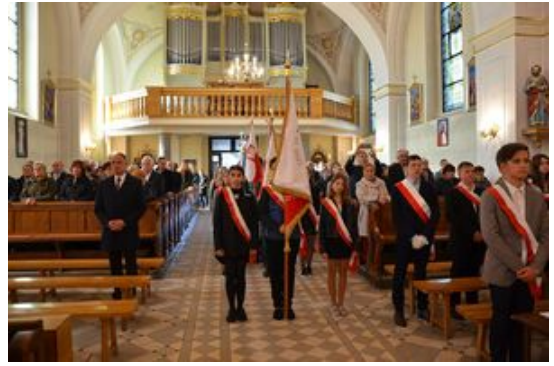

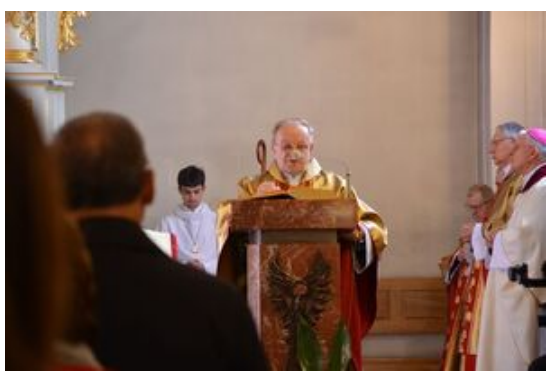

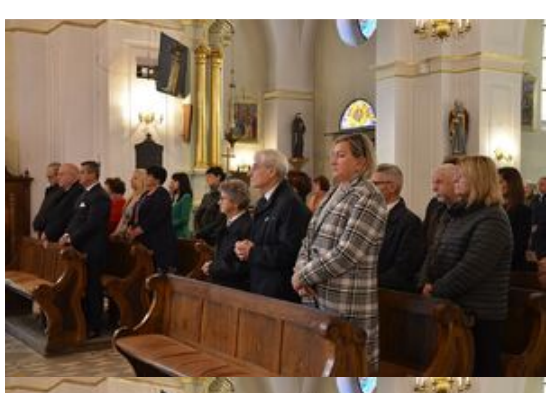

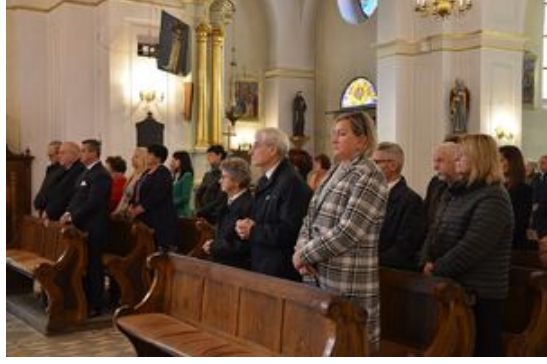

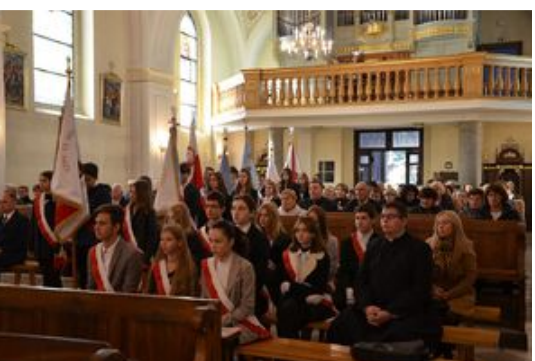

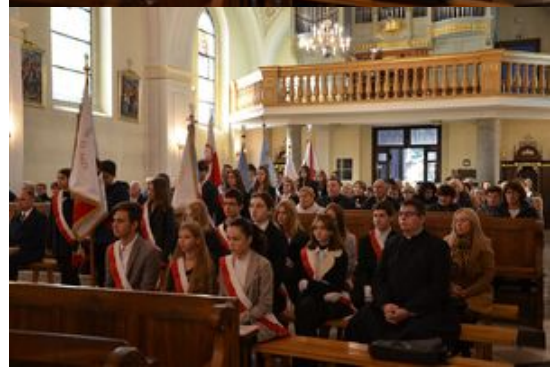

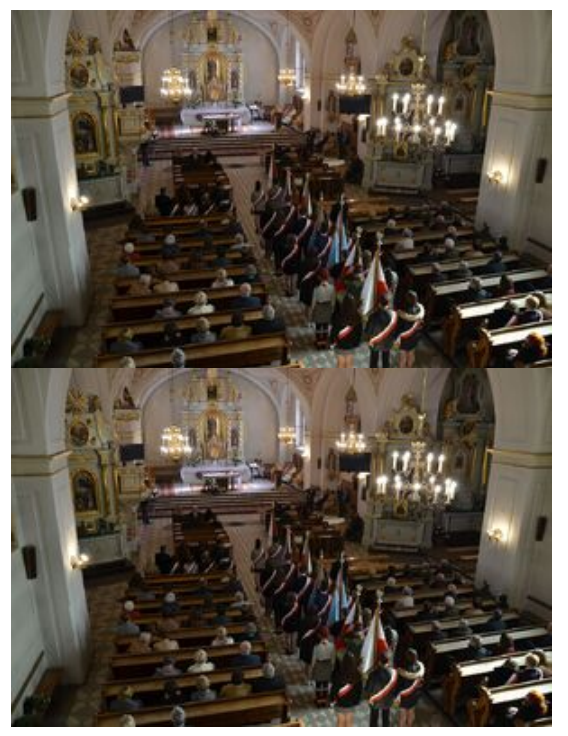

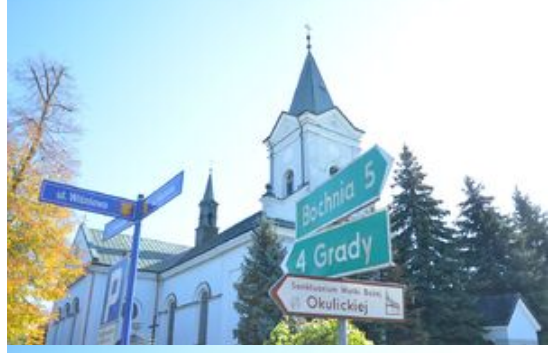

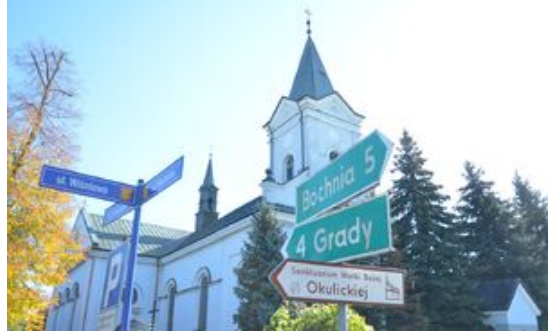

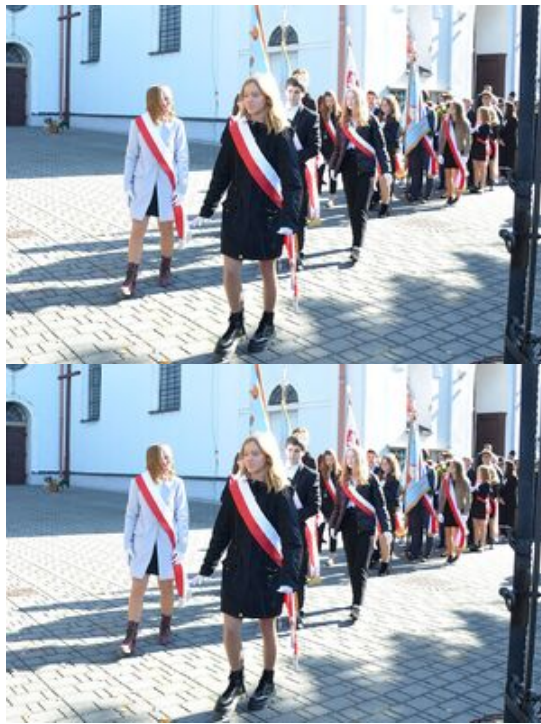

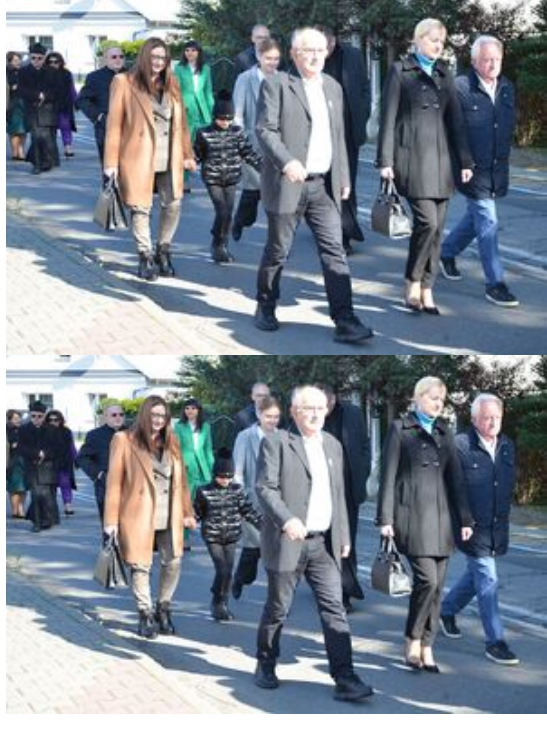

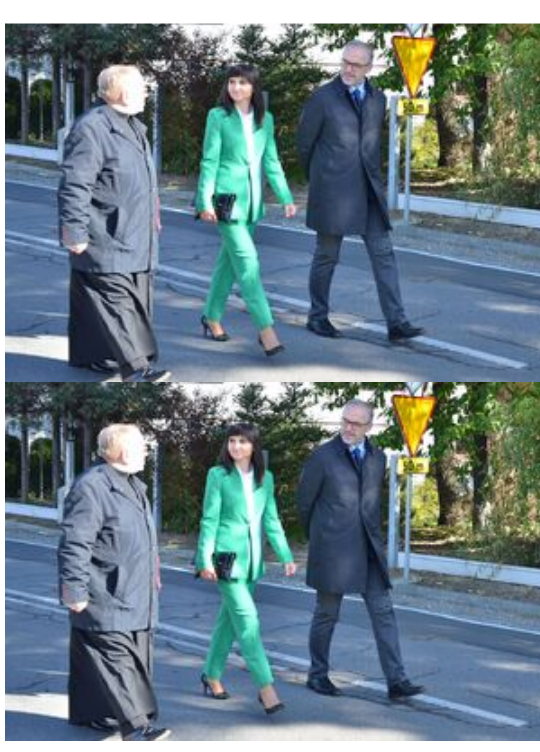

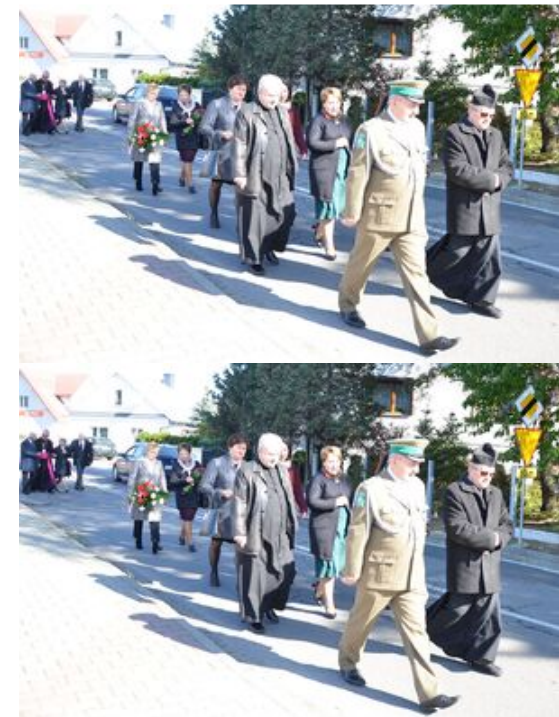

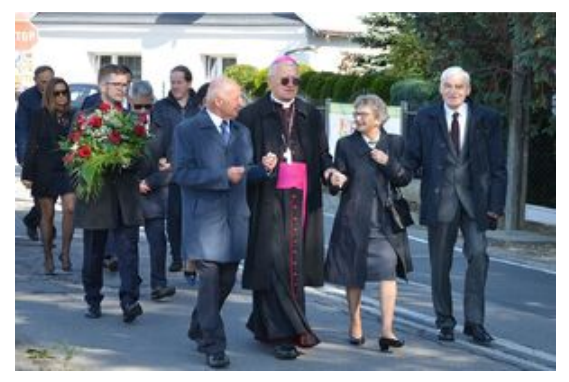

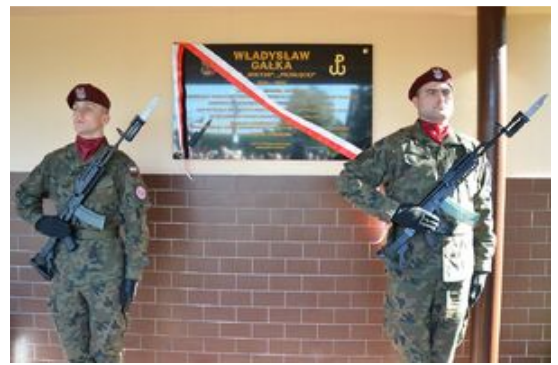

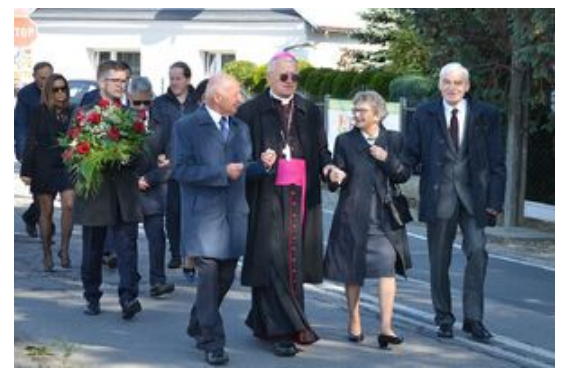

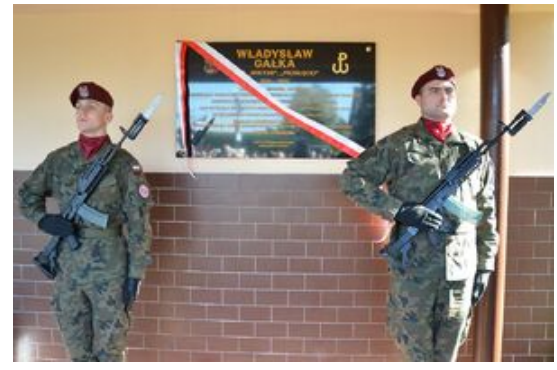

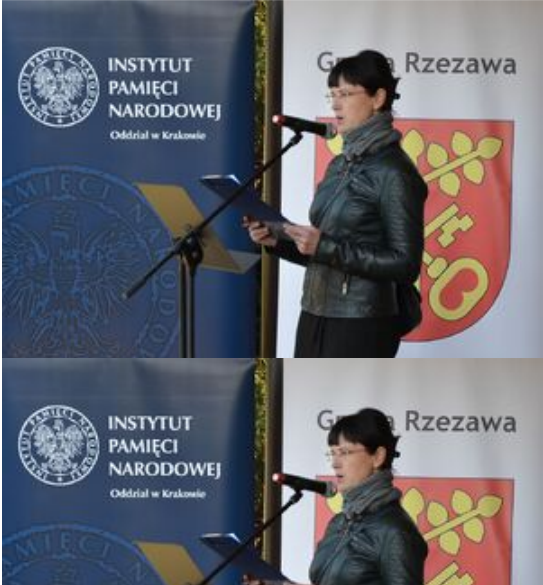

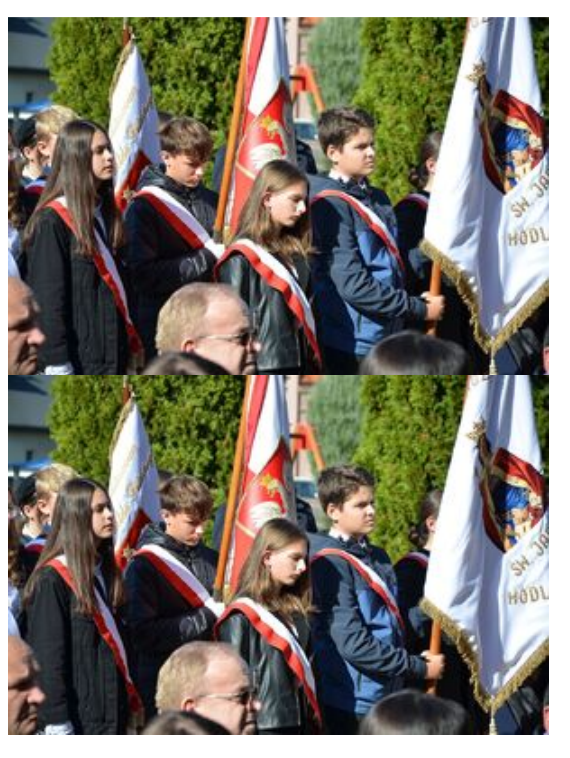

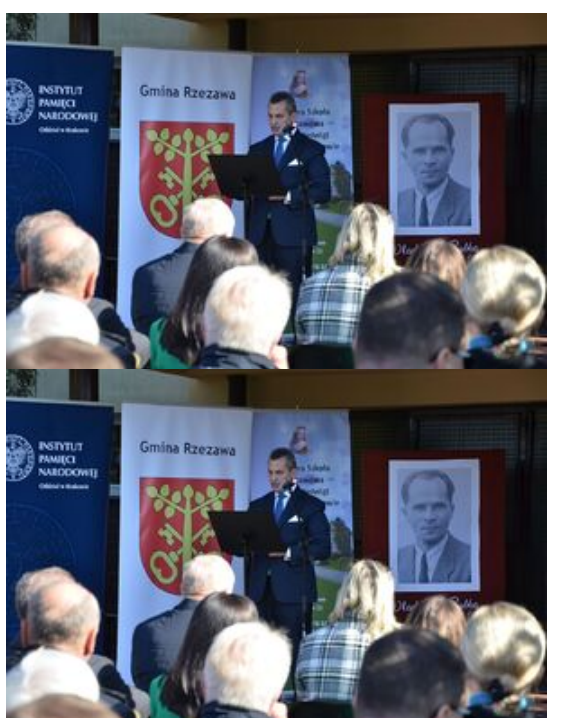

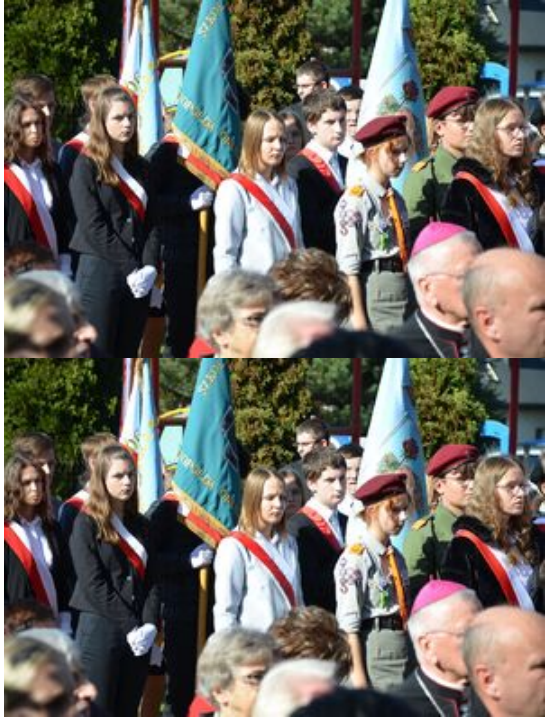

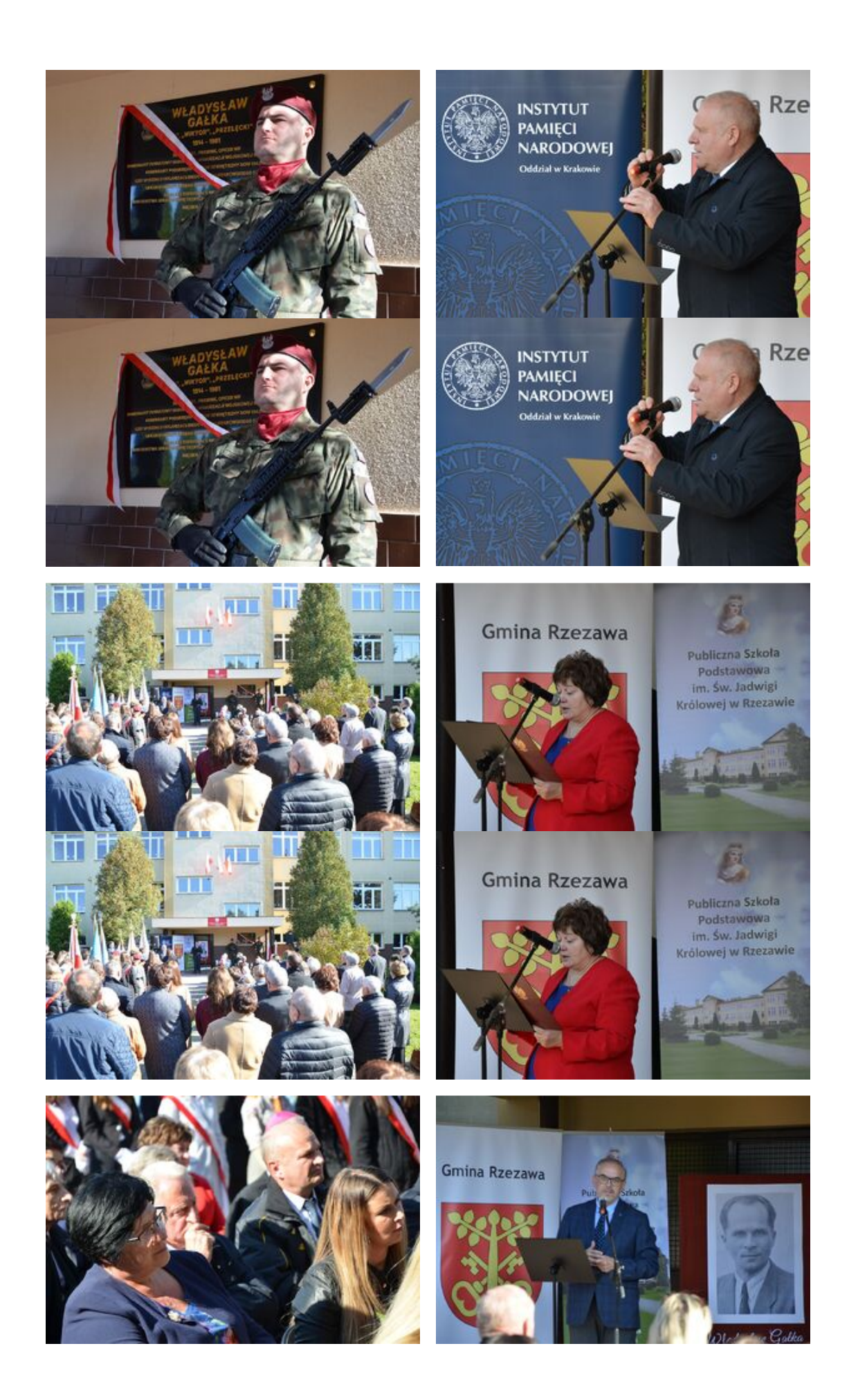

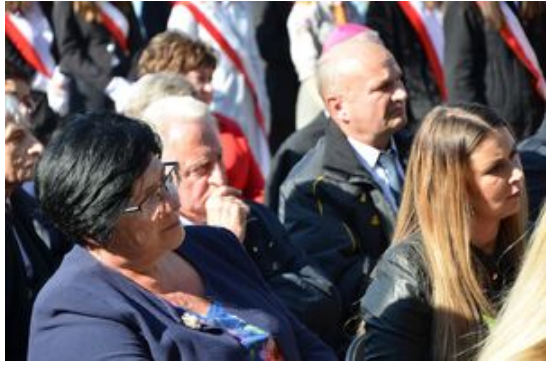

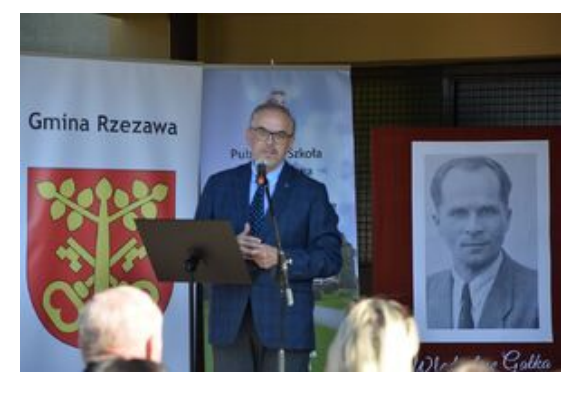

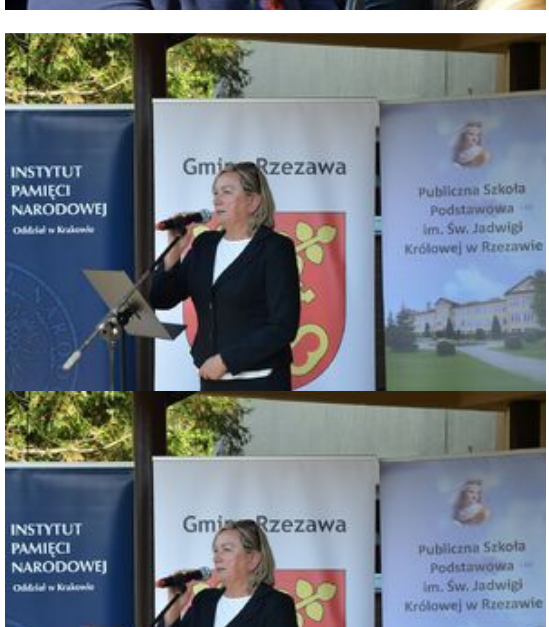

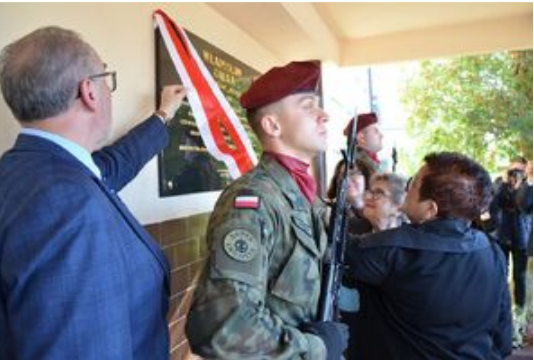

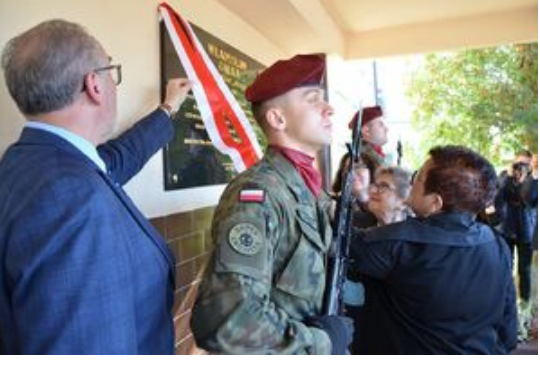

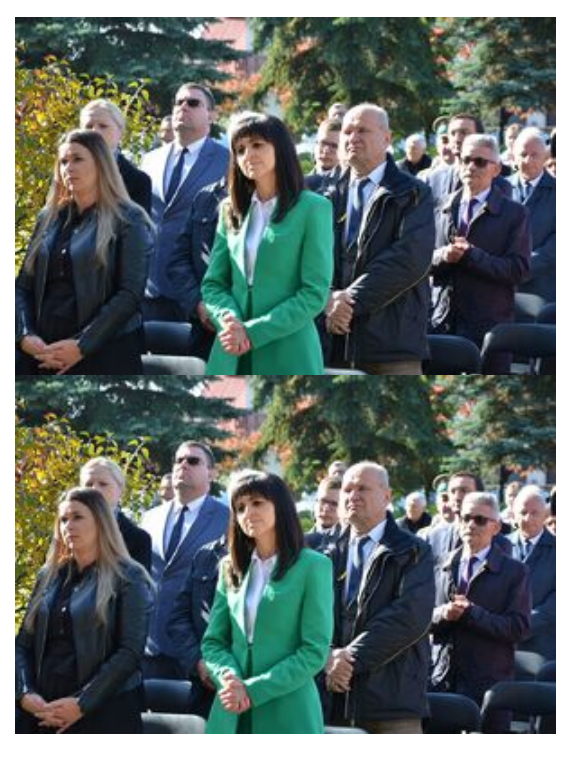

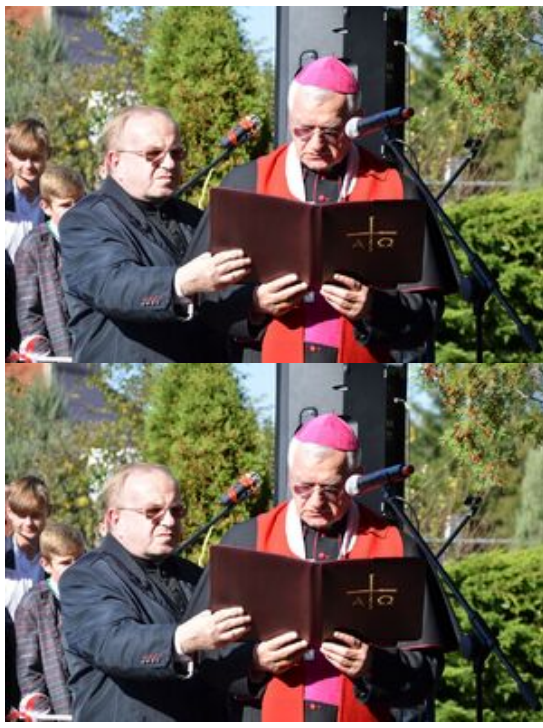

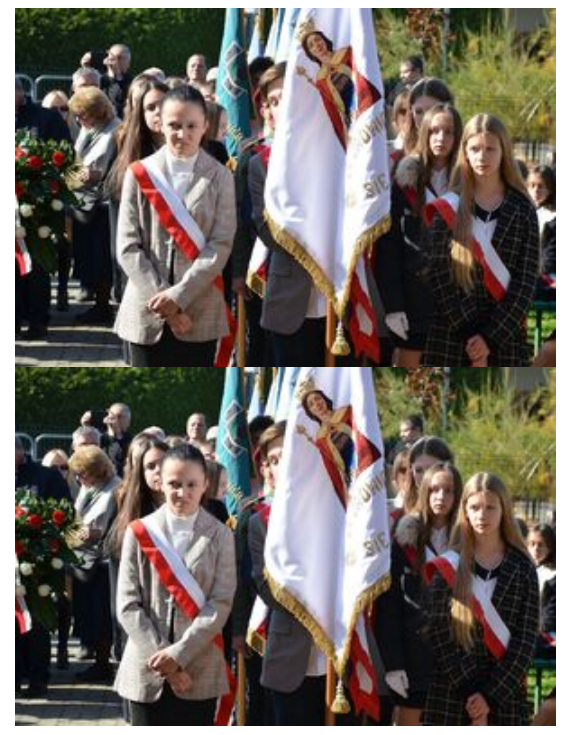

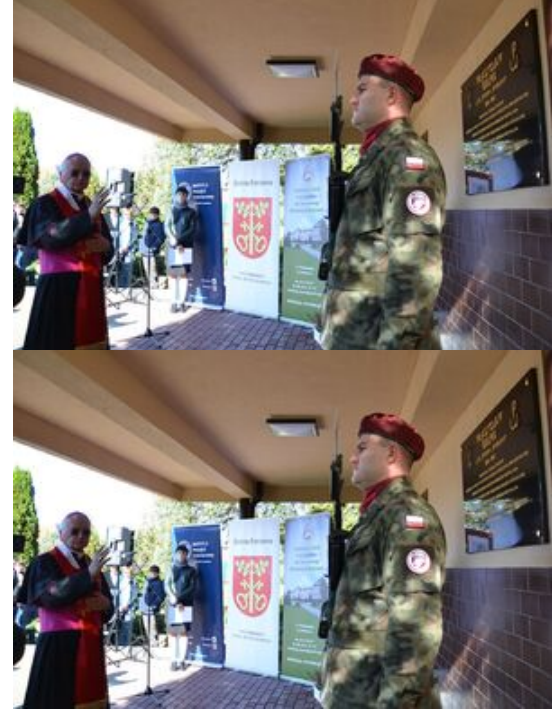

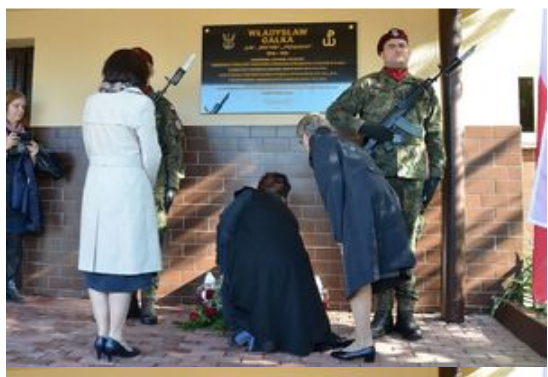

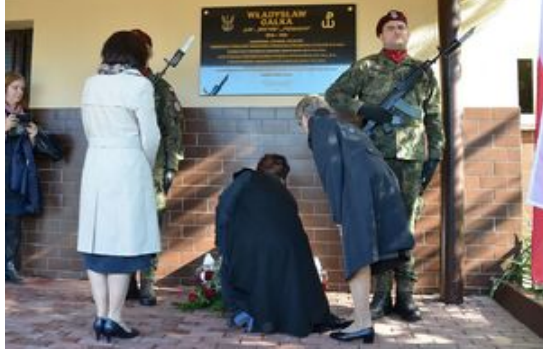

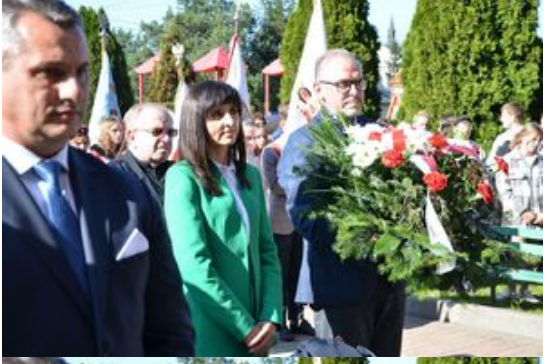

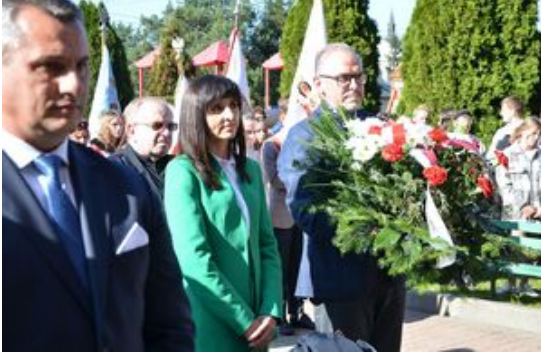

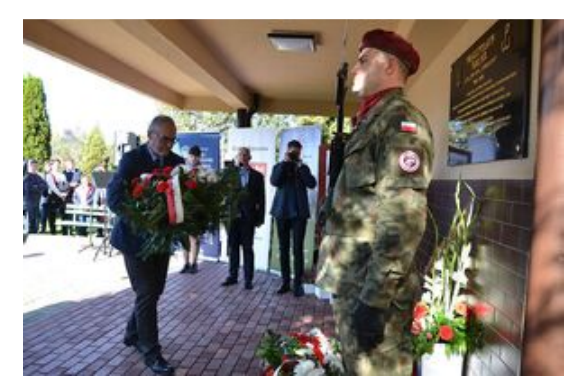

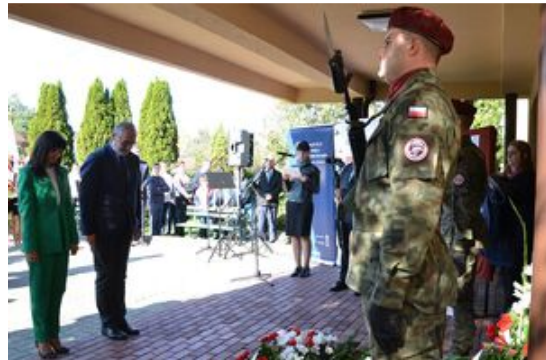

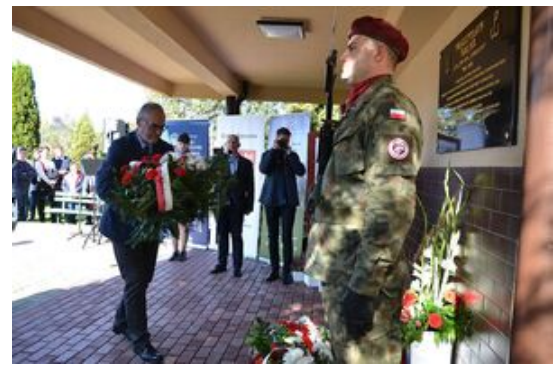

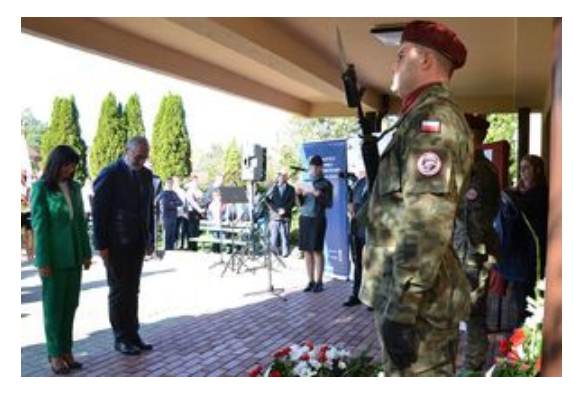

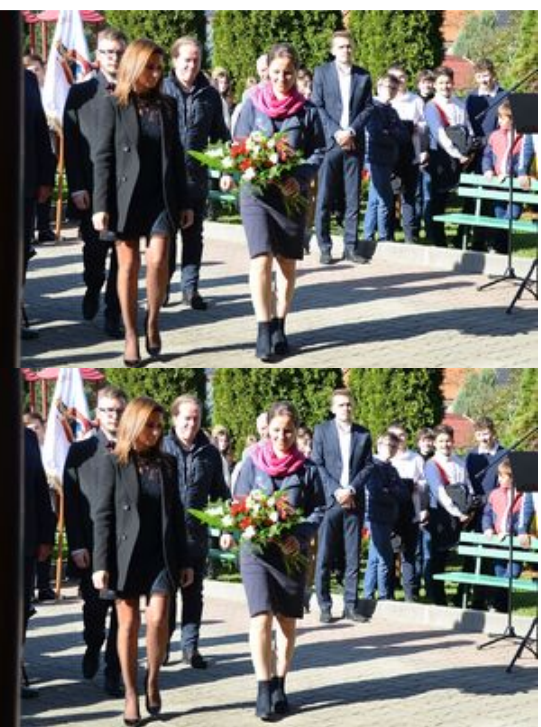

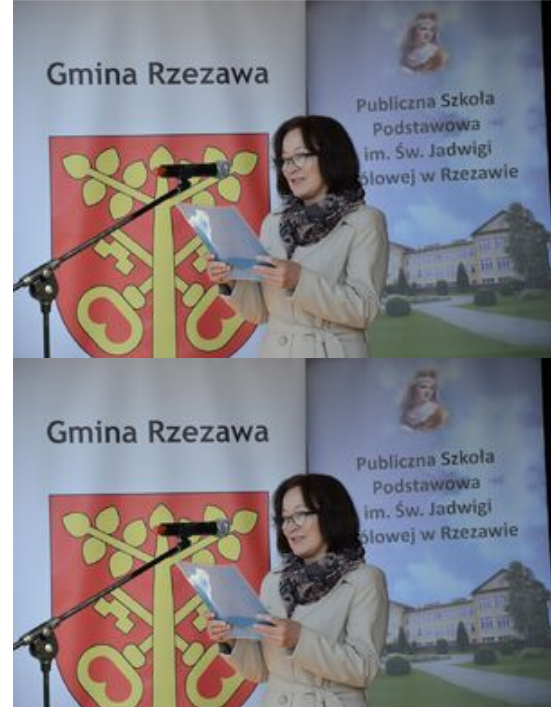

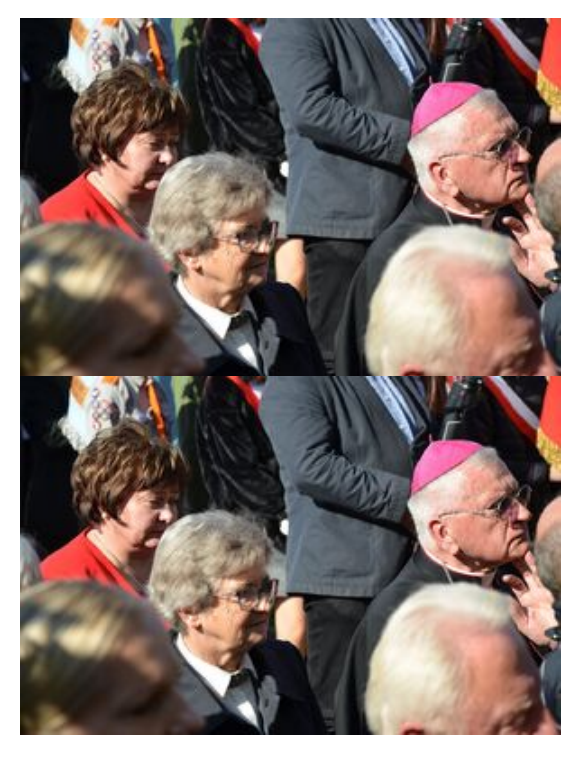

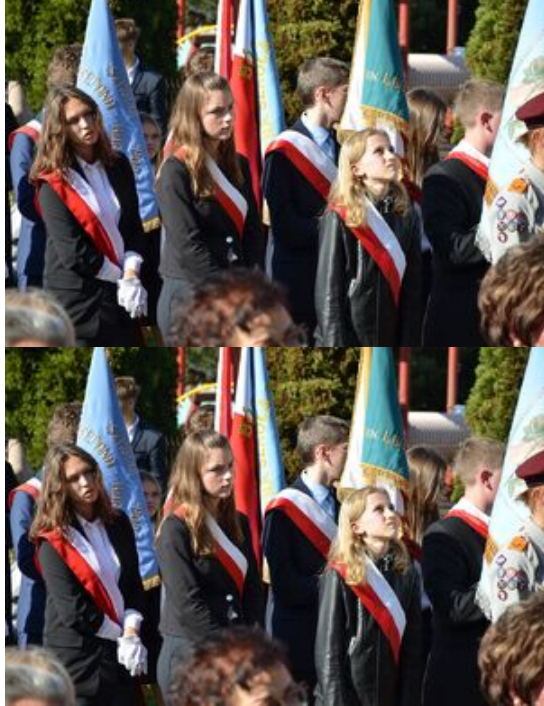

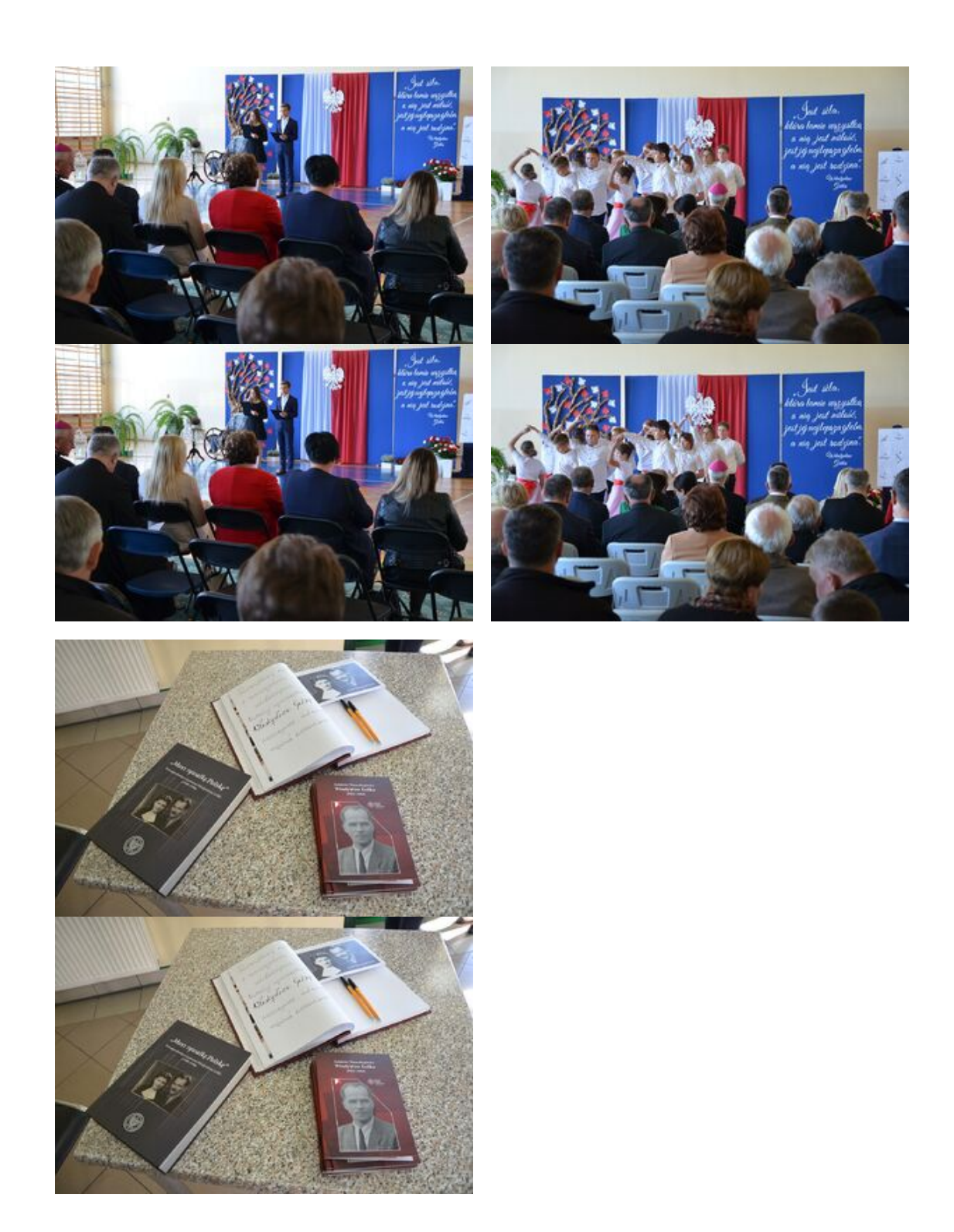

Uroczystości rozpoczęła msza święta w kościele Trójcy Przenajświetszej i św. Leopolda, której przewodniczył nuncjusz apostolski abp Henryk Nowacki. Kazanie wygłosił proboszcz ks. Tadeusz Kubala. Następnie zebrani przeszli przed budynek Publicznej Szkoły Podstawowej im. św. Jadwigi Królowej. Córki Władysława Gałki – Maria Kamykowska, Teresa Muskała i Anna Kwartnik, którym towarzyszyli naczelnik Oddziałowego Biura Upamiętniania Walk i Męczeństwa IPN w Krakowie dr Maciej Korkuć oraz wójt Rzezawy Mariusz Palej – odsłoniły tablicę pamięci. Pobłogosławił ją abp Nowacki.

Podczas uroczystości głos zabrali m.in. posłanka Józefa Szczurek-Żelazko, wicewojewoda

małopolski Ryszard Pagacz, dr Korkuć oraz dyrektor szkoły Barbara Korol-Adamczyk, która odczytała list przesłany przez wiceministra edukacji i nauki prof. Włodzimierza Bernackiego. IPN reprezentowali także naczelnik Oddziałowego Biura Badań Historycznych dr hab. Cecylia Kuta i Maria Konieczna.

Posterunek honorowy wystawił 6. Batalion Dowodzenia 6. Brygady Powietrznodesantowej. Był także obecny dowódca Jednostki Wojskowej NIL płk Andrzej Gardynik. Na zakończenie uczniowie zaprezentowali w sali gimnastycznej poświęcony Władysławowi Gałce montaż słowno-muzyczny.

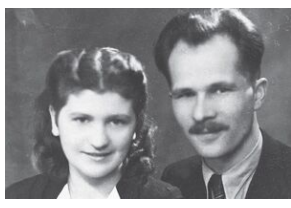

Władysław Gałka z żoną Wiktorią

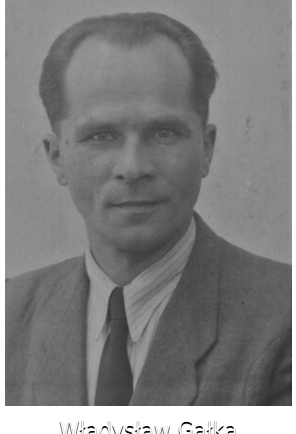

Władysław Gałka (1914-1981)

## **Władysław Gałka (1914-1981)**

**Urodził się 13 października 1914 r. w Jodłówce w powiecie bocheńskim, w rodzinie Jana (sołtysa Jodłówki) i Katarzyny z domu Kłuś. Był najstarszy z ośmiorga rodzeństwa. W 1920 r. rozpoczął naukę w szkole powszechnej w Jodłówce, a od 1924 r. uczęszczał do Państwowego Gimnazjum im. króla Kazimierza Wielkiego w Bochni. 30 maja 1932 r. uzyskał świadectwo dojrzałości. Nie mogąc ze względów materialnych podjąć studiów uniwersyteckich, ukończył dwuletnie Państwowe Pedagogium w Krakowie. W czerwcu 1934 r. zdał egzamin dyplomowy i uzyskał uprawnienia do nauczania w publicznych i prywatnych szkołach powszechnych.**

**Jako nauczyciel pracował kolejno w Ostrołęce, Horodnie koło Stolina i Busku Zdroju, gromadząc pieniądze na upragnione studia matematyczne. W grudniu 1938 r. zdał praktyczny egzamin na nauczyciela publicznych szkół**

**powszechnych i uzyskał kwalifikacje zawodowe. Po pierwszym roku pracy został powołany do odbycia służby wojskowej. Od 20 września 1935 r. do 30 maja 1936 r. przebywał na Kursie Podchorążych Rezerwy 30. Dywizji Piechoty w Brześciu nad Bugiem, a po praktyce w 82. pułku strzelców syberyjskich we wrześniu 1936 r. został zwolniony do rezerwy. 1 stycznia 1938 r. został mianowany podporucznikiem rezerwy.**

**W 1939 r. walczył w szeregach 2. pułku piechoty Legionów w rejonie Gór Borowskich oraz Zamościa. Był dowódcą plutonu, a następnie dowódcą kompanii. 24 września został wzięty do niewoli niemieckiej. Uciekł w czasie przemarszu. Dotarł w Góry Świętokrzyskie, gdzie dołączył do oddziału mjr. Henryka Dobrzańskiego "Hubala". Po dwóch dniach choroba zmusiła go do powrotu do rodzinnej wsi.**

**Pod koniec listopada 1939 r. przystąpił do konspiracji niepodległościowej. Był współtwórcą Narodowej Organizacji Wojskowej – militarnej struktury Stronnictwa Narodowego w powiecie bocheńskim. Przyjął pseudonim** "Lis". Od iesieni 1943 r. występował jako "Wiktor". **Został też członkiem zarządu powiatowego SN. Od lipca 1940 r. do maja 1943 r. był komendantem powiatowym NOW w Bochni z siedzibą w Jodłówce. Nadzorował kontrwywiad oraz prasę i propagandę. Założył i** redagował konspiracyjny dwutygodnik "Kierunki". W **maju 1943 r. w NOW objął stanowisko komendanta Podokręgu Kraków Zewnętrzny (obejmującego powiaty: Bochnia, Myślenice, Wadowice, Miechów i Chrzanów).**

**Po scaleniu NOW z Armią Krajową Gałka został żołnierzem AK. Od września 1944 r. był szefem Wydziału Organizacyjnego Okręgu Krakowskiego NOW, a równocześnie adiutantem inspektora Komendy Okręgu (później dowódcy piechoty dywizyjnej 6. DP AK) ppłk.** Władysława Owoca "Pawła". W ramach swojej **działalności nadzorował m.in. oddziały partyzanckie wywodzące się z NOW. Za działalność konspiracyjną został odznaczony Srebrnym Krzyżem Zasługi z Mieczami.**

**15 września 1943 r. ożenił się z Wiktorią z Lisaków (1920-1991), zatrudnioną w Urzędzie Gminy w Rzezawie, jednak poszukiwany przez Niemców musiał się ukrywać poza domem. Kontynuował podziemną działalność niepodległościową również po wkroczeniu Armii Czerwonej.**

**19 lutego 1945 r. został aresztowany pod fałszywymi personaliami jako Józef Górski. Nie rozpoznano go i 5 lipca 1945 r. wyrokiem sądu został zwolniony. Nieludzkie śledztwo w Urzędzie Bezpieczeństwa doprowadziło jednak do załamania jego stanu zdrowia. Jednocześnie dramatyczne przejścia przyczyniły się do odrodzenia duchowego.**

**W październiku 1945 r. podjął studia na Wydziale Prawa Uniwersytetu Jagiellońskiego. 1 listopada zaczął jednocześnie pracować jako nauczyciel szkoły powszechnej w Rzezawie w pow. bocheńskim. Tam też zamieszkał wraz z żoną. Ujawnił się przed Komisją Likwidacyjną b. Armii Krajowej na Obszar Południowy. Został zweryfikowany w stopniu kapitana.**

**Równolegle kontynuował działalność niepodległościową. W pierwszych tygodniach 1946 r. przyjął propozycję delegata Ministerstwa Spraw Wewnętrznych Rządu RP na uchodźstwie na okręg krakowski Mieczysława Pszona i został jego zastępcą. Używał w tej roli pseudonimu "Przełęcki". Równocześnie jako kandydat na stanowisko komendanta Okręgu Krakowskiego NOW nadzorował struktury konspiracyjne w pow. krakowskim. W czerwcu 1946 r. podlegające mu komórki konspiracyjne wydały ulotkę wzywającą do bojkotu zorganizowanego i potem sfałszowanego przez komunistów tzw. referendum.**

**Pod koniec grudnia 1946 r. nawiązał kontakt z potajemnie przybyłym do Polski działaczem narodowym Adamem Doboszyńskim. Spotkał się z nim kilkakrotnie i wraz z Marianem Pajdakiem udzielał mu pomocy w sprawach organizacyjnych. 29 maja 1947 r. Gałka został zatrzymany przez UB i poddany brutalnemu śledztwu. Po więziennym**

**"procesie" 28 października 1949 r. został skazany na karę śmierci. Po sześciu miesiącach wyrok zmieniono na 15 lat więzienia. Był przetrzymywany w więzieniu na Mokotowie, Rawiczu, we Wronkach oraz w Strzelcach Opolskich.**

**Mimo horroru przejść więziennych zachował osobistą godność i wewnętrzną niezależność. Pisał: "Więźniem nazywam tego, co drży przed utratą tzw. wolności i płaci za nią upodleniem. Dlatego jestem najbardziej wolnym człowiekiem. [...] Zresztą co to znaczy być wolnym?! Mnie się zdaje, że być wolnym czasem łatwiej za kratami, niż z zewnątrz. A ja się czuję tak bardzo wolnym". Silna wiara** utrzymywała go przy życiu. "Przy Boskiej pomocy **przetrwam" – pisał z Rawicza 29 listopada 1950 r.**

**Ciężko przeżywał rozłąkę z rodziną. Do żony pisał: "Jest Wisiu siła, która łamie wszystko, a nią jest miłość, jest jej najlepsza gleba, a nią jest rodzina" [list z Rawicza, 23** kwietnia 1953 r.]. Córce z kolei przypominał: "Marysiu, **bądź radością dla Mamusi, a o mnie pamiętaj, że gdzieś daleko jest Twój ojciec szczęśliwy, że Was posiada. Reszta to głupstwo – wszystko mija, minie i ta ponura noc rozłąki, nadejdzie świt nowego dnia w naszym życiu, będziemy jeszcze się uśmiechać**

**i weselić tak głęboko, jak głęboko odczuwaliśmy ból osamotnienia" [list z Rawicza, 7 VII 1952 r.].**

Nigdy nie zrezygnował z marzeń o wolnej Polsce. "Gdyby **dzisiaj pozwolono mi wyjść, pracowałbym dla Polski, by ją budować,**

**ale marzyłbym nadal, tak jak marzyłem całe swoje życie. Marzyłbym, by Chrystus wszedł znów na ściany domów i zamieszkał we wszystkich sercach" [list z Rawicza, 21 VIII 1953 r.].**

**Na fali "odwilży" został zwolniony w listopadzie 1956 r. "Po dziesięciu latach więziennej gehenny wrócił do nas normalny, niezgorzkniały, bez cienia nienawiści i chęci odwetu, opanowany, radosny, pogodny, pełen humoru, rwący się do życia, ciekawy świata, wciąż zapalony do**

**nauki i wiedzy, choć fizycznie zrujnowany zupełnie" – wspominała córka Maria Kamykowska, z d. Gałka.**

**Władysław Gałka powrócił do domu. Nie pozwolono mu jednak na wykonywanie zawodu nauczyciela. Udało mu się ukończyć studia prawnicze i podjąć pracę m.in. w charakterze radcy prawnego. Był stale inwigilowany przez komunistyczną SB. W małżeństwie z Wiktorią miał cztery córki. Zmarł 9 marca 1981 r. w Bochni.**

**Z okresu jego pobytu w więzieniu zachowała się bogata korespondencja do rodziny, która została wydana w 2012 r. pod tytułem "»Masz rywalkę Polskę«. Korespondencja więzienna Władysława Gałki (1949-1956)". Był jednym z ludzi, o których można bez wątpienia powiedzieć, że przez całe życie zachowali wierność idei Polski wolnej i niepodległej.**

*Tekst Wojciech Frazik*